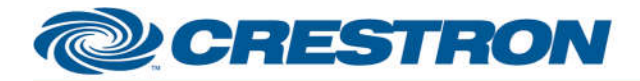

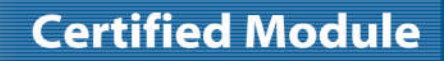

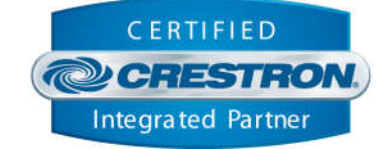

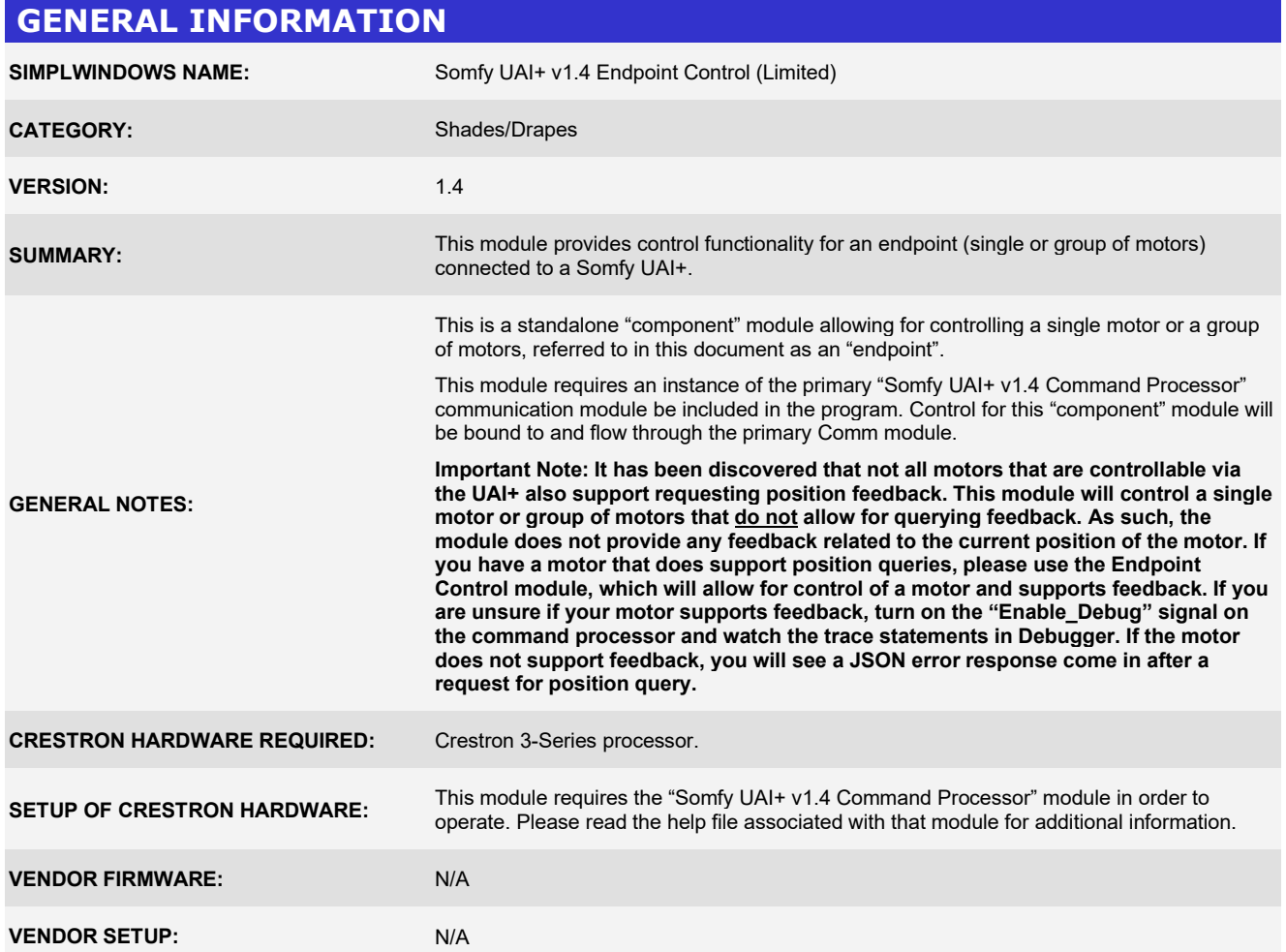

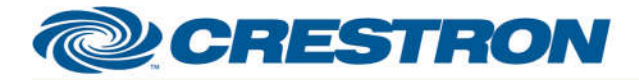

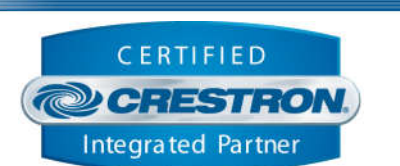

**Certified Module** 

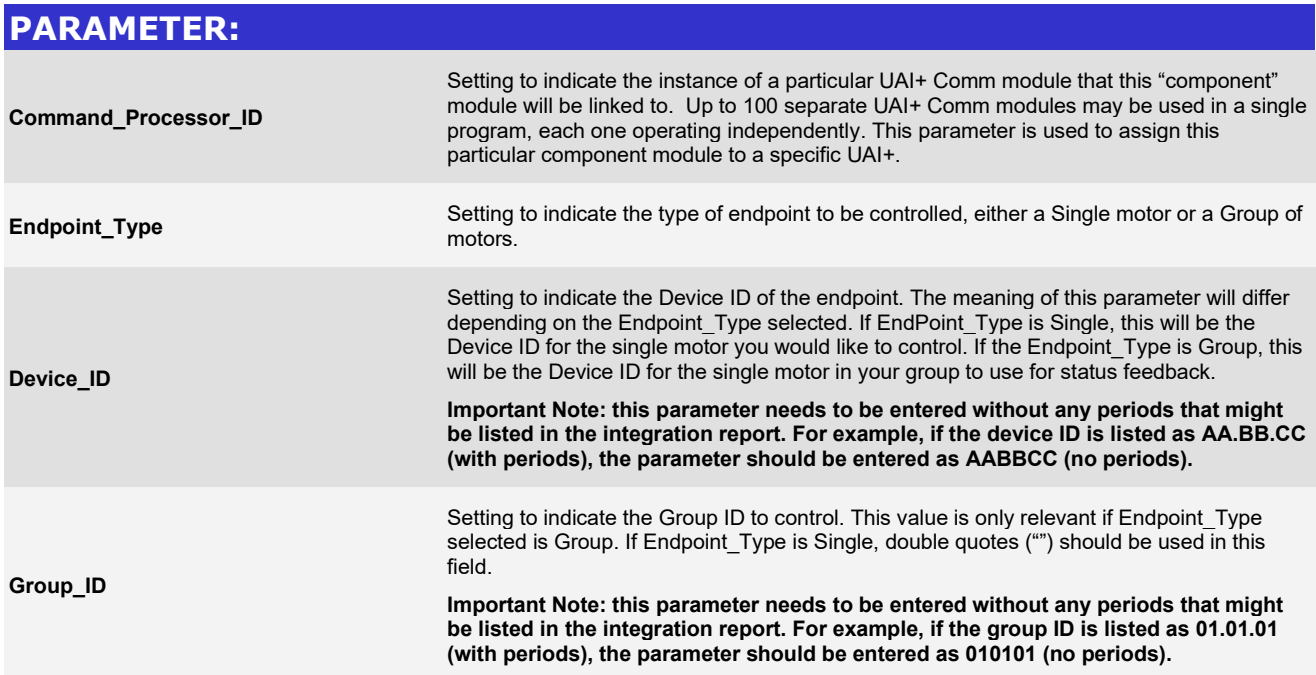

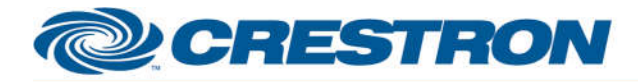

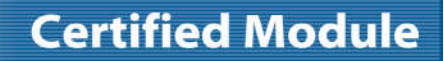

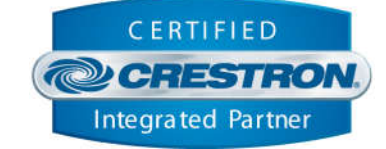

### **CONTROL:**

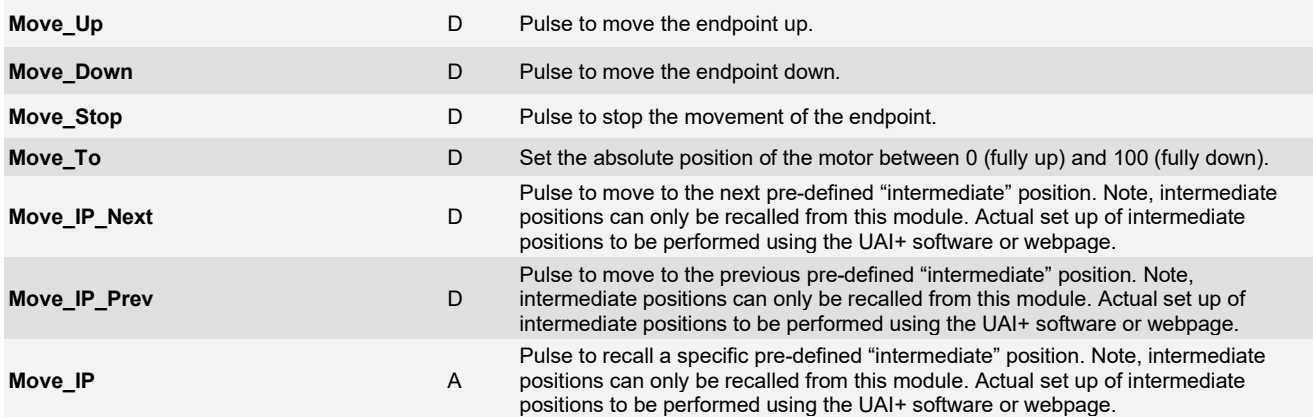

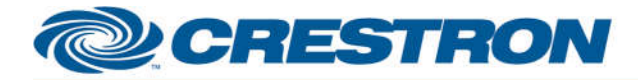

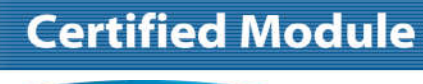

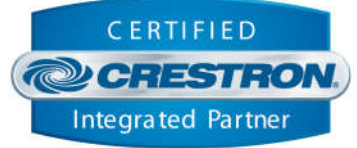

#### **FEEDBACK:**

**Motor\_Is\_Initialized** D

High to indicate that the module state is currently in sync with the state of the endpoint. As this module does not support position feedback, this signal will always be high.

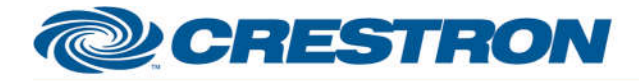

**TESTING:** 

# **Partner: Somfy Model: UAI+ Device Type: Shade/Motor Control**

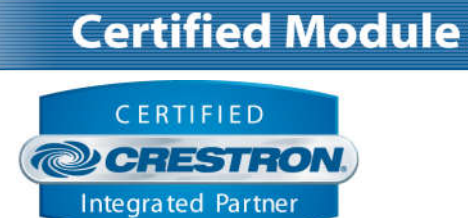

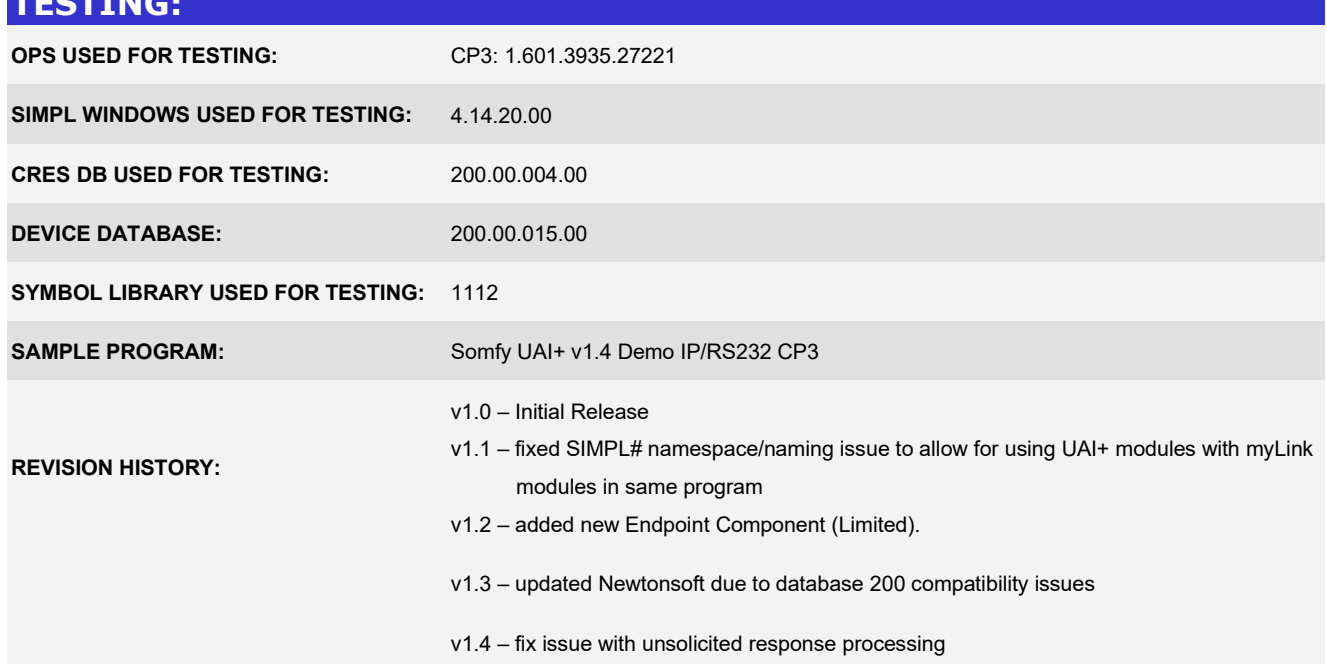